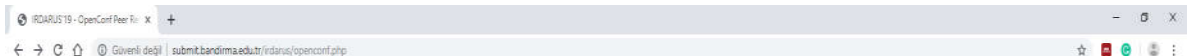

## 3. Uluslararası Bölgesel Kalkınma ve Üniversitelerin Rolü Sempozyumu

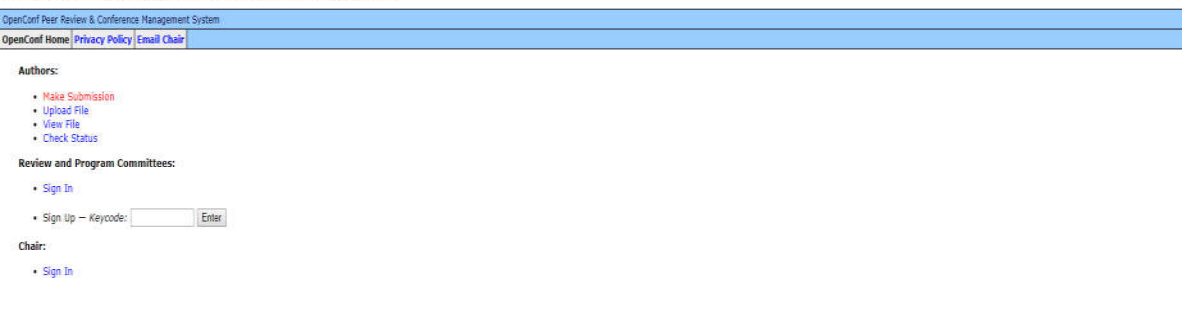

Powered by OpenCont<sup>®</sup><br>Convicts @2602-2018 Zaloss Group U.C.

Manual

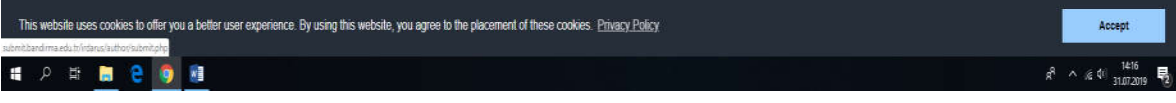

## **Registration and Abstract Upload**

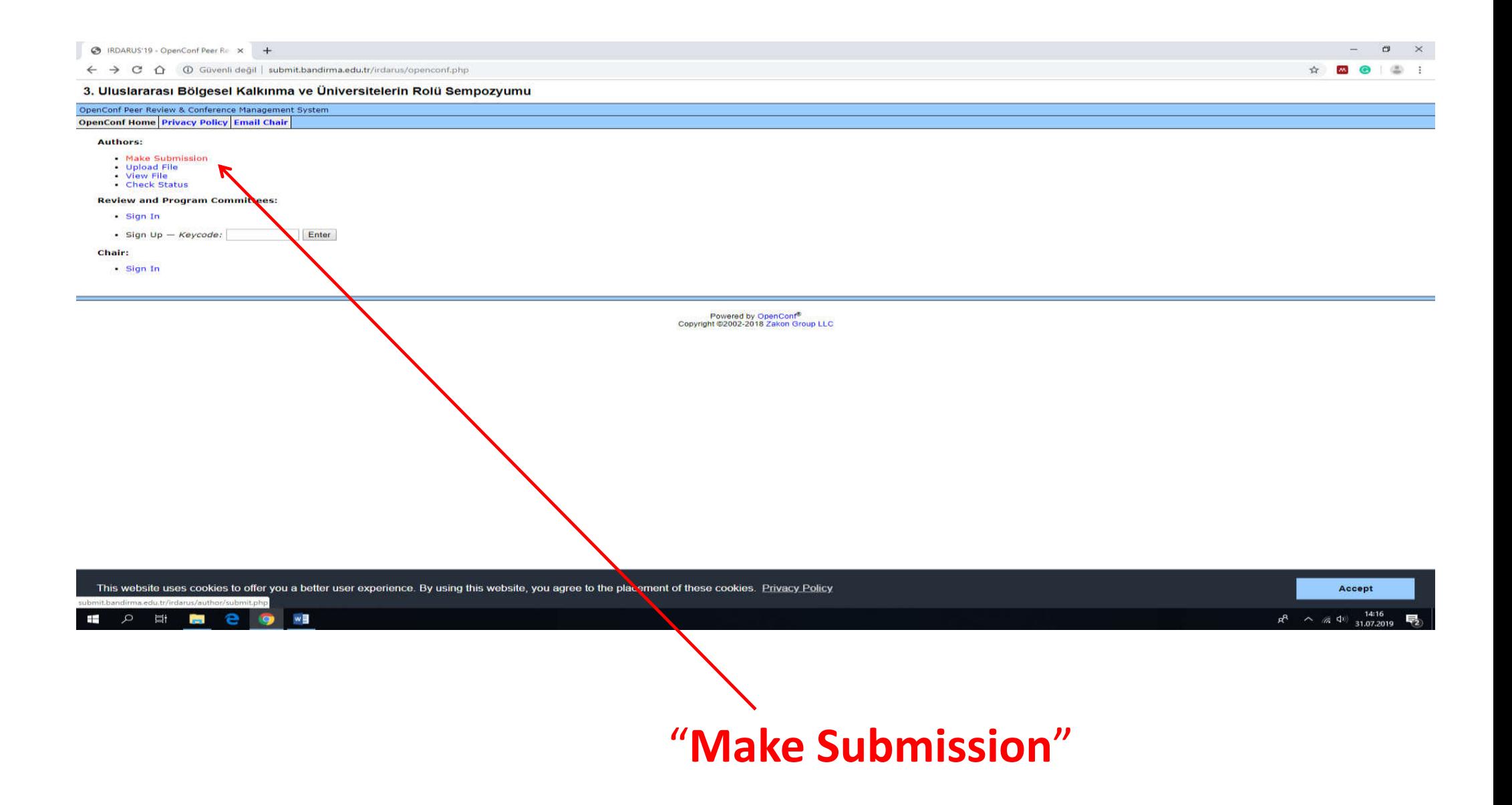

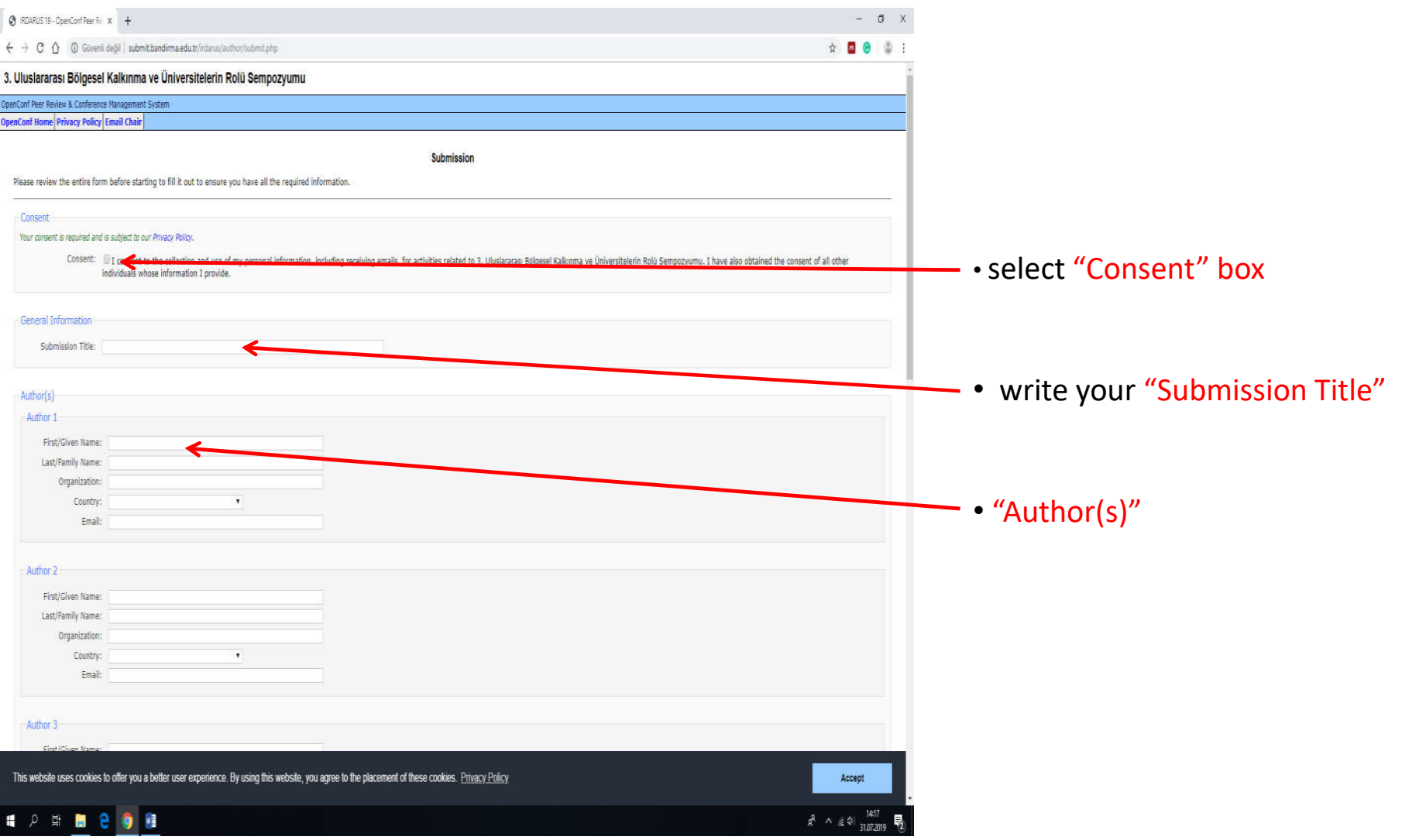

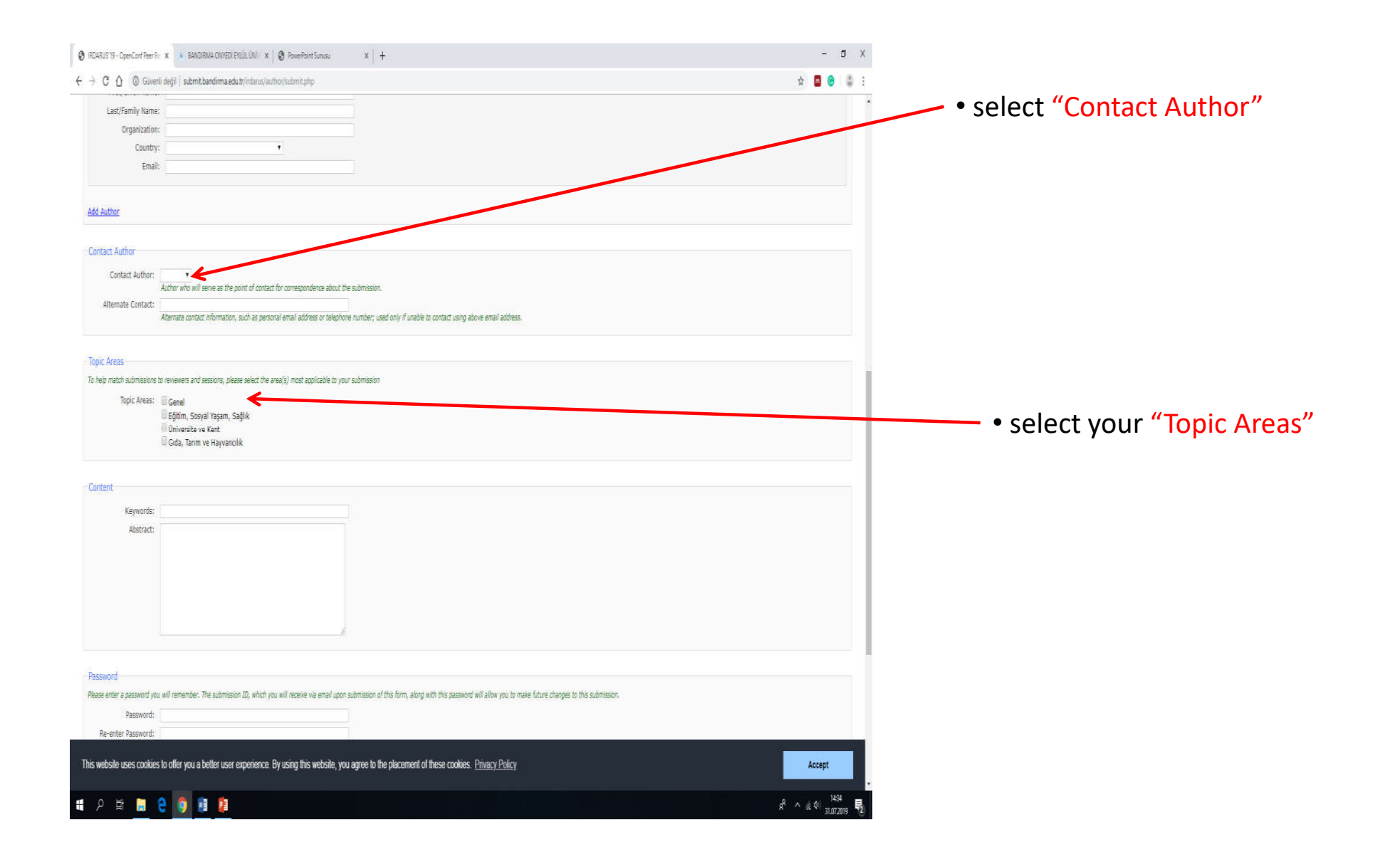

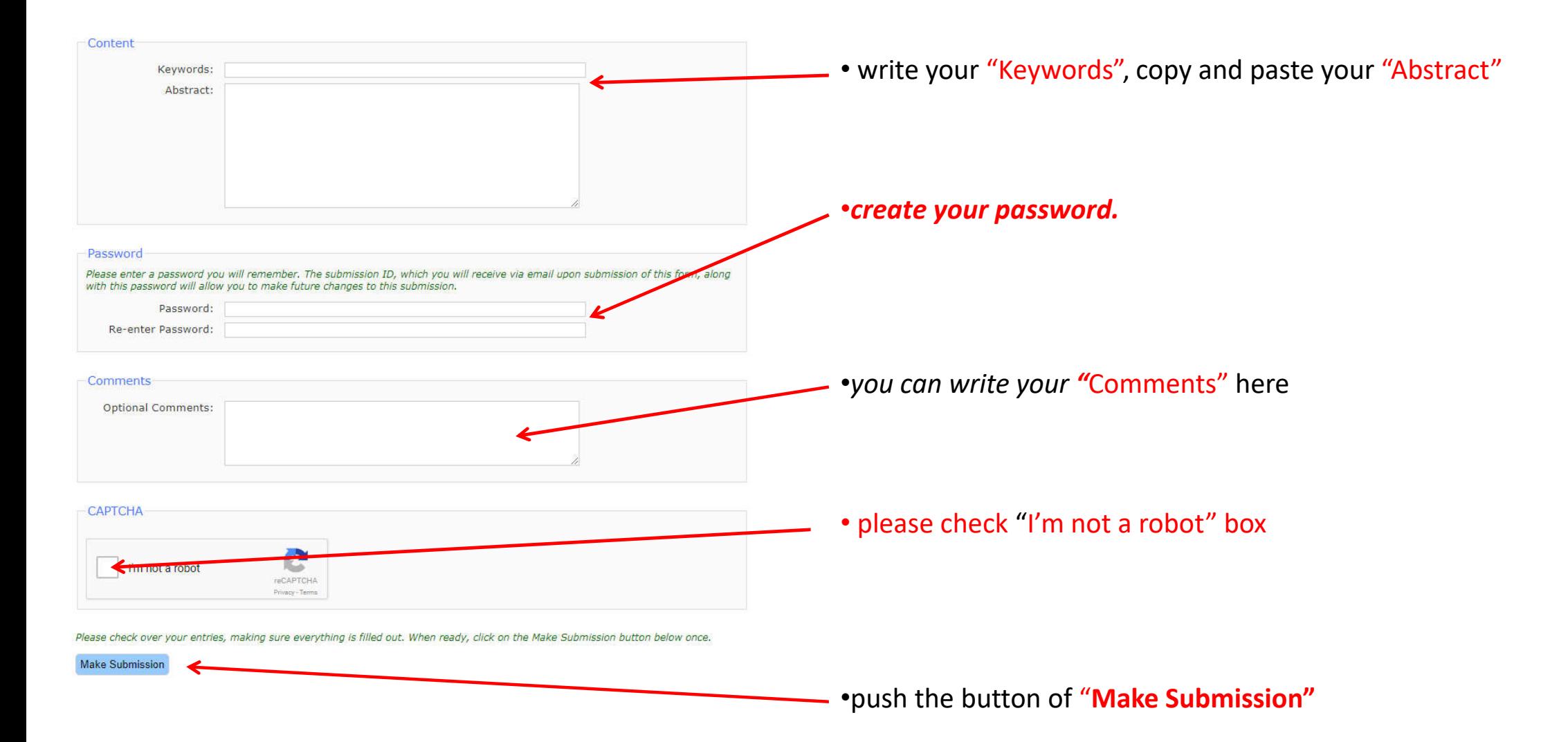

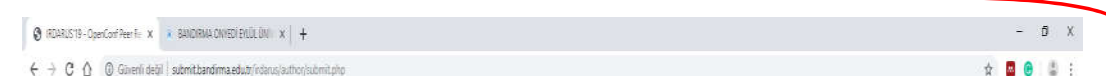

## 3. Uluslararası Bölgesel Kalkınma ve Üniversitelerin Rolü Sempozyumu

OpenConf Peer Review B. Conference Management System OpenConf Home Privacy Policy Email Chair

Submission

Thank you for your submission. Your submission ID number is 3. Please write this number down and include it in any communications with us.

Below is the information submitted. We have also emailed a copy to the submission contact. If you notice any problems or do not receive the email within 24 hours, please contact us.

Submission 10: 3

Consent: I consent to the collection and use of my personal information, including receiving emails, for activities related to 3. Uluslararas Bölgesel Kalknma ve Universitelerin Rolü Sempozyumu. I have also obtained the co provide.

Title: Örnek Özet Bildiri Gönderimi

Author 1: First Name: Ahmet Last Name: Yalçın Organization: Bandırma Onyedi Eylül Üniversitesi Country: Turkey Email: ayaldn@bandirma.edu.tr

Contact Author: Author 1

Alternate Contact:

Topic(s): Genel

Keywords: x, y, z

Abstract: örnek özet, örnek özet, örnek özet

Comments

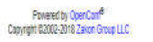

This website uses cookies to offer you a better user experience. By using this website, you agree to the placement of these cookies. Privacy Policy

**HANN 8 9 11** 

Accept  $x^8 \wedge x^6$  (  $^{142}_{317209}$   $\frac{1}{2}$  If you can see this page, your registration is completed. **Please notice your ID Number.** 

In order to send your abstract, please use "upload file" link.

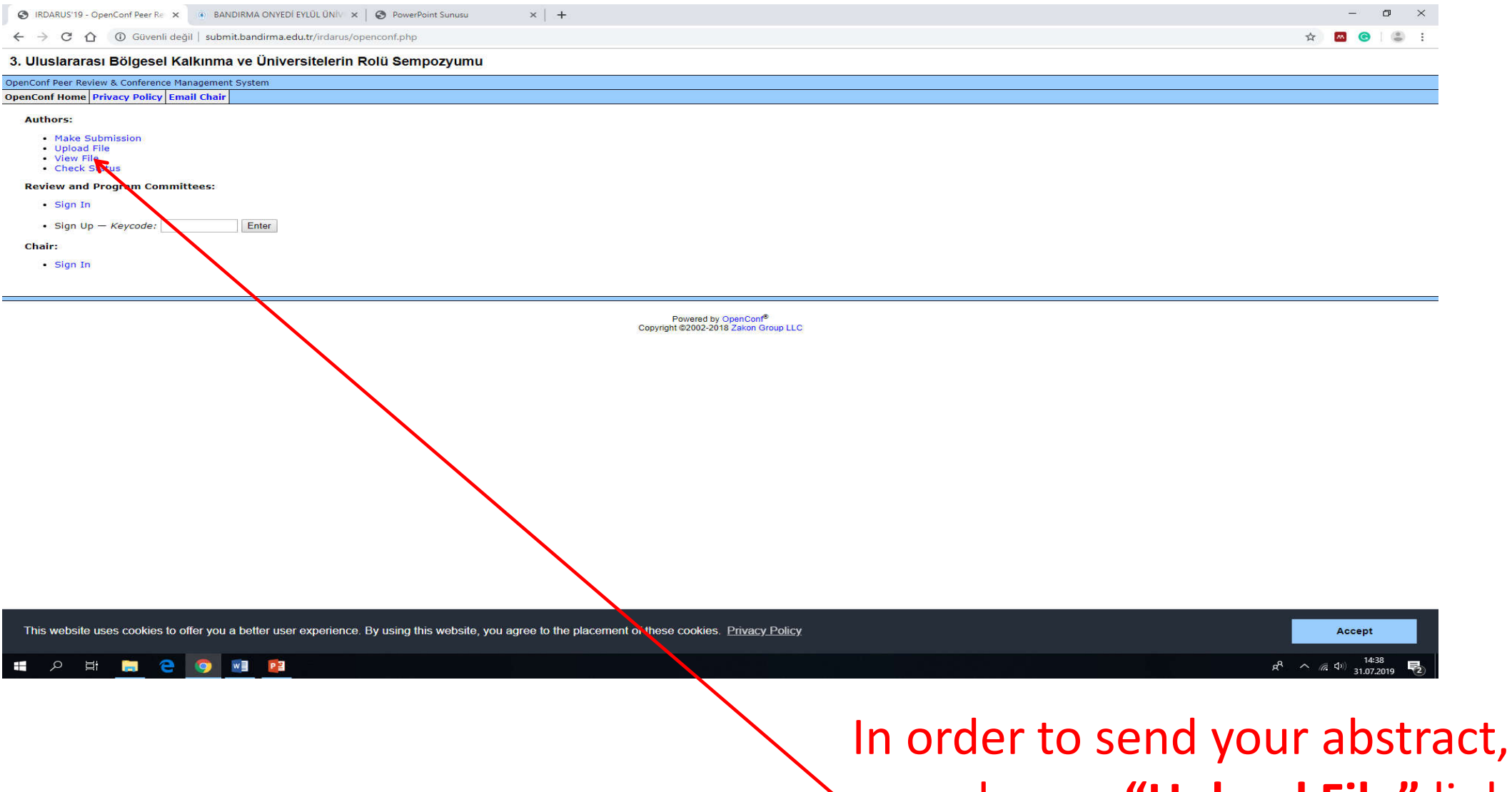

pls. use **"Upload File"** link

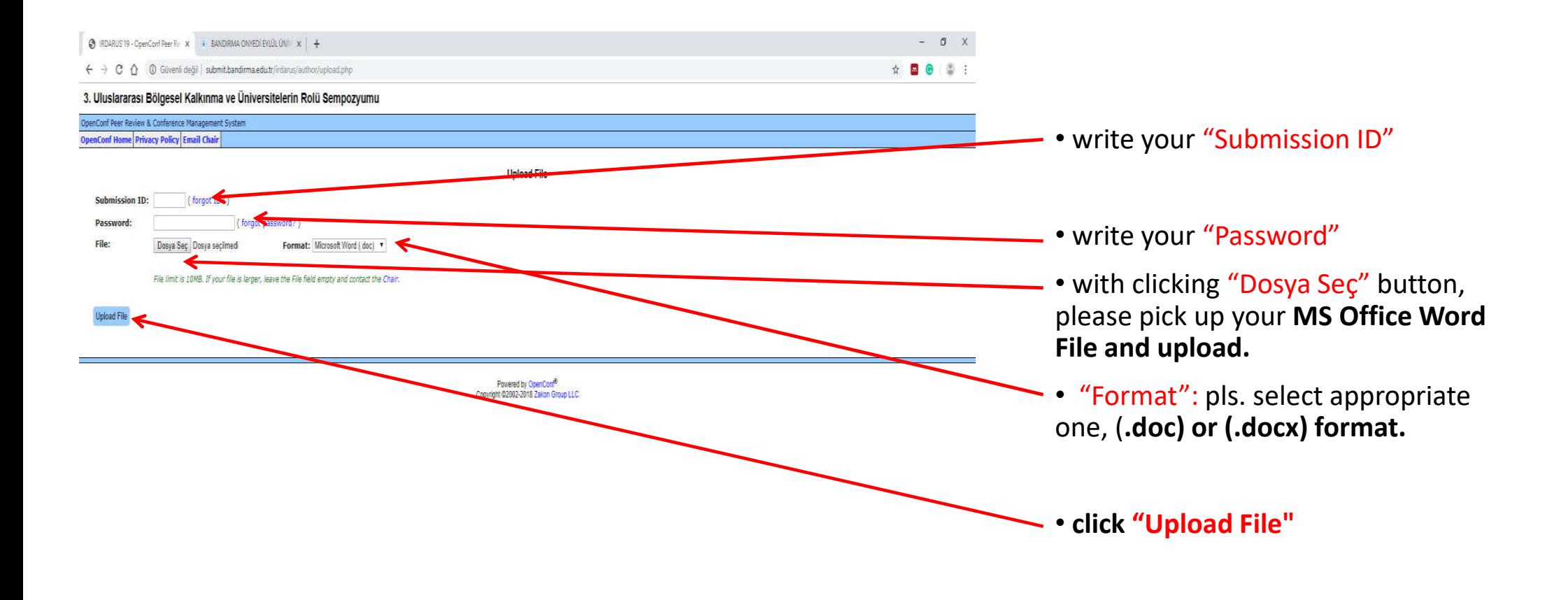

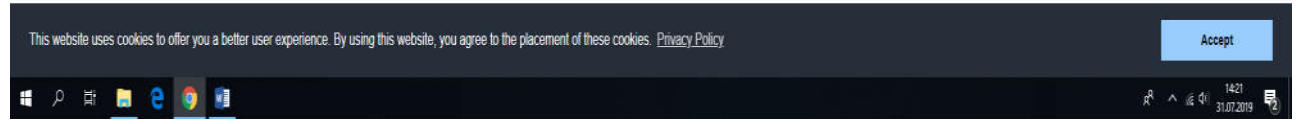

**if you can see "Submission ID .. has been uploaded", your uploading process completed.**

## **Attention Please!!!**

**If you would like to send another abstract, you should do all this transactions, starting from the beginning. Our system gives different ID numbers to all proceedings.**